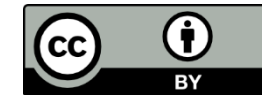

情報実験・第10回 (2023/07/07)

# 数値計算入門

北海道大学大学院 理学院 宇宙理学専攻 修士 1年 髙橋 聖輝

## はじめに

計算機は「計算をする機械」です.

「計算機が計算をする」ということはどういうことなので しょうか?

計算機での計算の仕組みについて学びましょう!

今回の目標

- 計算機が計算をする原理
- 計算機で微分方程式を解く手続き

を説明できるようになる

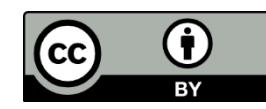

# 本日のレクチャー内容

- 数値の表現と誤差
- 計算処理の原理
- プログラムとその実行
- 数値計算で微分方程式を解く

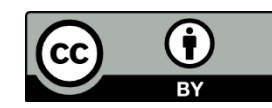

### 1. 数値の表現と誤差

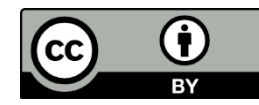

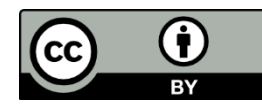

### 人はなぜ「1013.25」を「1013.25」と表現するのだろう

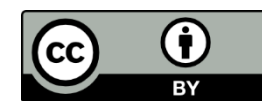

人はなぜ「1013.25」を「1013.25」と表現するのだろう $1013.25 = 1 \times 1000 + 0 \times 100 + 1 \times 10 + 3 \times 1 + 2 \times 0.1 + 5 \times 0.01$ 

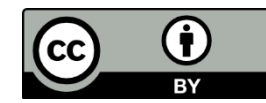

人はなぜ「1013.25」を「1013.25」と表現するのだろう

 $1013.25 = 1 \times 1000 + 0 \times 100 + 1 \times 10 + 3 \times 1 + 2 \times 0.1 + 5 \times 0.01$ 

人間は10種類の数字(0~9)と 10の累乗を基に数を表記している(10進法)

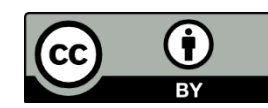

人はなぜ「1013.25」を「1013.25」と表現するのだろう

 $1013.25 = 1 \times 1000 + 0 \times 100 + 1 \times 10 + 3 \times 1 + 2 \times 0.1 + 5 \times 0.01$ 

### 人間は10種類の数字(0~9)と 10の累乗を基に数を表記している(10進法)

ただし,計算機は「0」と「1」の2種類の数字しか使えない ↓ 「2の累乗」を基にした数の表記法が必要!

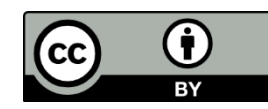

2進法

#### 1013.25を,「2の累乗」を用いて構成してみる

 $1013.25 = 1 \times 512 + 1 \times 256 + 1 \times 128 + 1 \times 64 + 1 \times 32 + 1 \times 16$ 

 $+0 \times 8 + 1 \times 4 + 0 \times 2 + 1 \times 1 + 0 \times \frac{1}{2} + 1 \times \frac{1}{4}$ 

 $=(1111110101.01)_{2}$ 

このように,数を「2の累乗」の和で構成し, 0,1で数を表記する表記法を2進法という

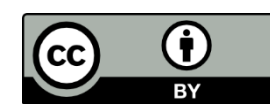

進法

「Nの累乗」を用いた和での構成を考えれば,N進法を定義できる.

実数  $x$  の表示法を考える.正の整数  $N$  に対して,  $x = a_k N^k + a_{k-1} N^{k-1} \cdots + a_1 N^1 + a_0 + a_{-1} N^{-1} + a_{-2} N^{-2} + \cdots$ を満たす  $N$  未満の非負整数  $a_i$  ( $i$  は整数) が一意的に定まり, このとき,  $x = (a_k a_{k-1} \cdots a_1 a_0 a_{-1} a_{-2} \cdots)_N$ 

と表記する.この表記法を 進法という.

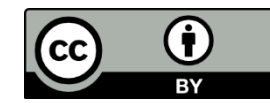

# 進法の利用

10進法

- 0~9で数値を記述.
- 私たちが通常使用している数の表記法.

2進法

- 0と1で数を記述.
- 計算機内部で利用されている.

16進法

- 0~9,A~Fで数値を記述 (例:1013.25 = (3F5.4)<sub>16</sub>).
- 桁数が少なく, 2進法からの変換も容易.
- 2進法表記の数を人間にとって読みやすくするために 用いられる.

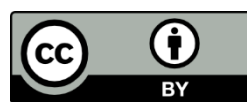

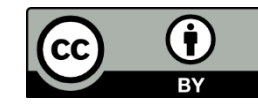

# 計算機における実数の表現

浮動小数点表現…符号,仮数部,指数部で実数を表現 符号 仮数部 指数部  $\pm (1. a_1 a_2 a_3 \cdots a_k)_N \times N^{\pm (E)_N}$ 

計算機内部では,実数は2進法の浮動小数点表現で表現される

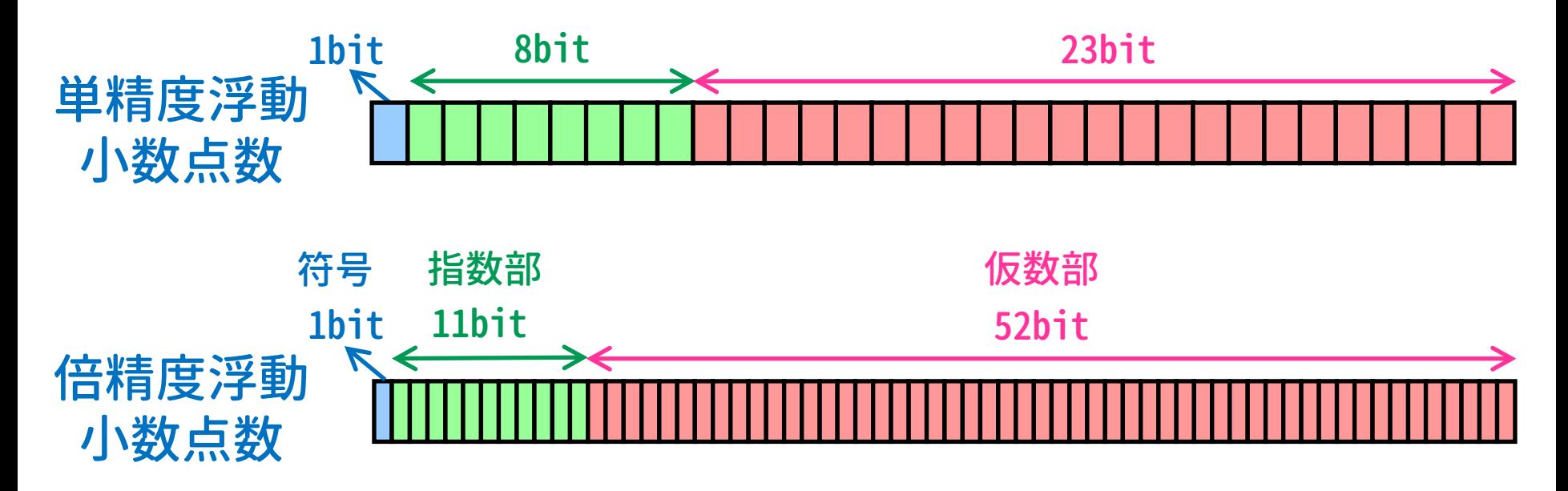

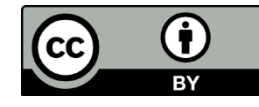

## まるめ誤差

計算機の数表現は実数の厳密な値を表現できない → このとき発生する誤差をまるめ誤差という

例 3.1415926535897932384626を浮動小数点数で表現すると,

01000000010010010000111111011010(単精度) 0100000000001001001000011111101101010100010001000010110 100011001(倍精度)

これらの数値を10進数へ変換すると,

単精度:3.141592502593994 (まるめ誤差:約1.5×10-7) 倍精度:3.1415926535897936(まるめ誤差:約4.4×10-16)

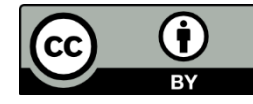

桁落ち

### 近接した実数同士の減算で,有効数字が減ることを桁落ちと いう

例  
\n有効数字8析で計算することを仮定  
\n
$$
\sqrt{402} = 20.049938
$$
\n $\sqrt{401} = 20.024984$ \n $\sqrt{401} = 20.024984$ 

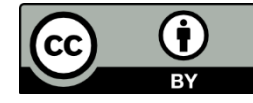

桁落ち

### 近接した実数同士の減算で,有効数字が減ることを桁落ちと いう

\n
$$
\boxed{9}
$$
  
\n 有効数字8析で計算することを仮定\n  $\sqrt{402} = 20.049938$   
\n  $\sqrt{402} - \sqrt{401} = 0.024954$ \n

\n\n**1** 157.100024984\n

\n\n**1** 198.100024984\n

\n\n**1** 199.24954\n

\n\n**1** 199.24954\n

\n\n**1** 199.24954\n

\n\n**1** 199.24954\n

\n\n**1** 199.24954\n

\n\n**1** 199.24954\n

\n\n**1** 199.24954\n

\n\n**1** 199.24954\n

\n\n**1** 199.24954\n

\n\n**1** 199.24954\n

\n\n**1** 199.24954\n

\n\n**1** 199.24954\n

\n\n**1** 199.24953261 × 10<sup>-2</sup>\n

\n\n**1** 199.24953261 × 10<sup>-2</sup>\n

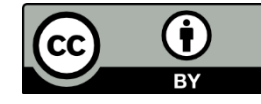

データ型

データ型

 $\boxed{C}$ 

 $\bigcirc$ **BY** 

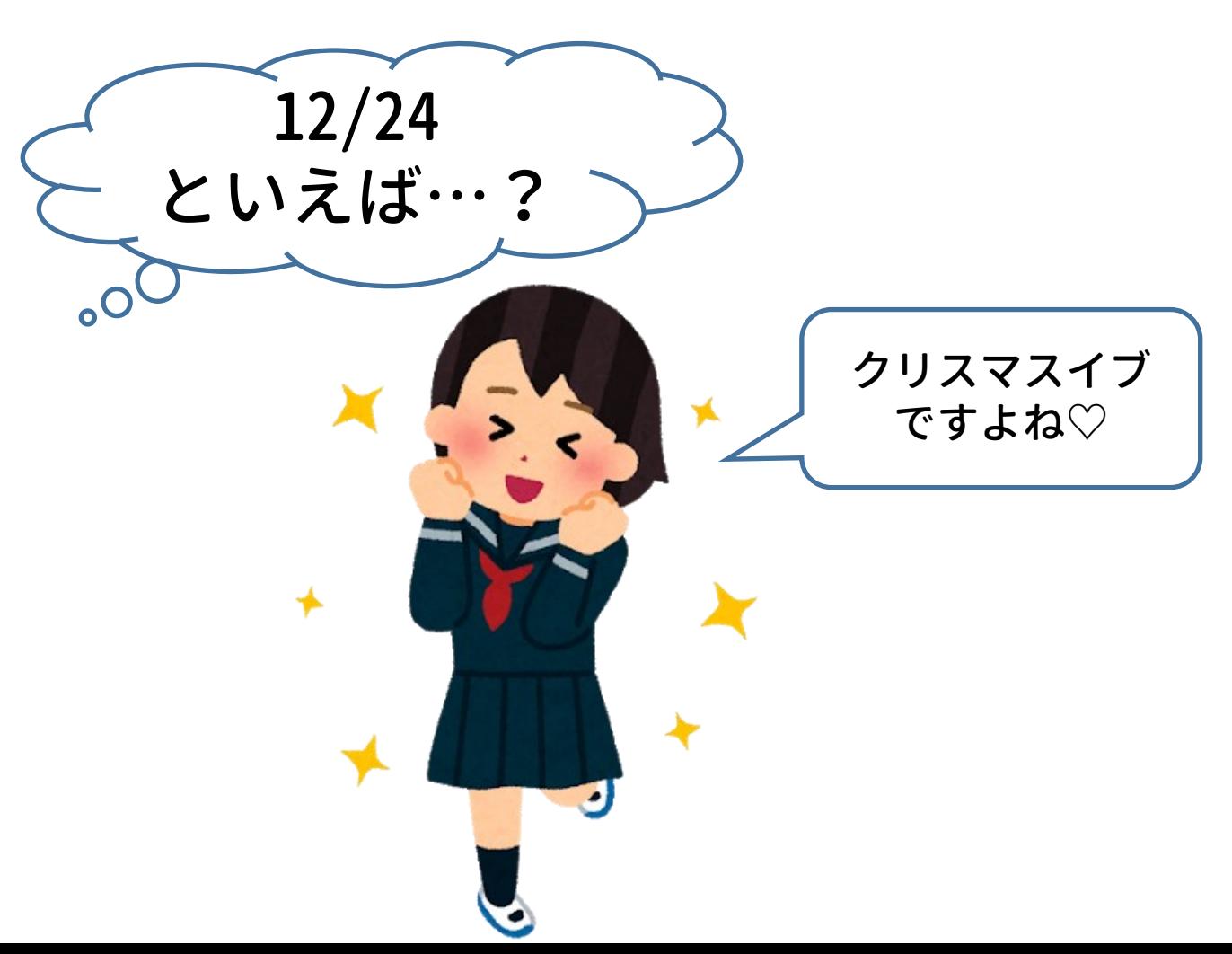

データ型

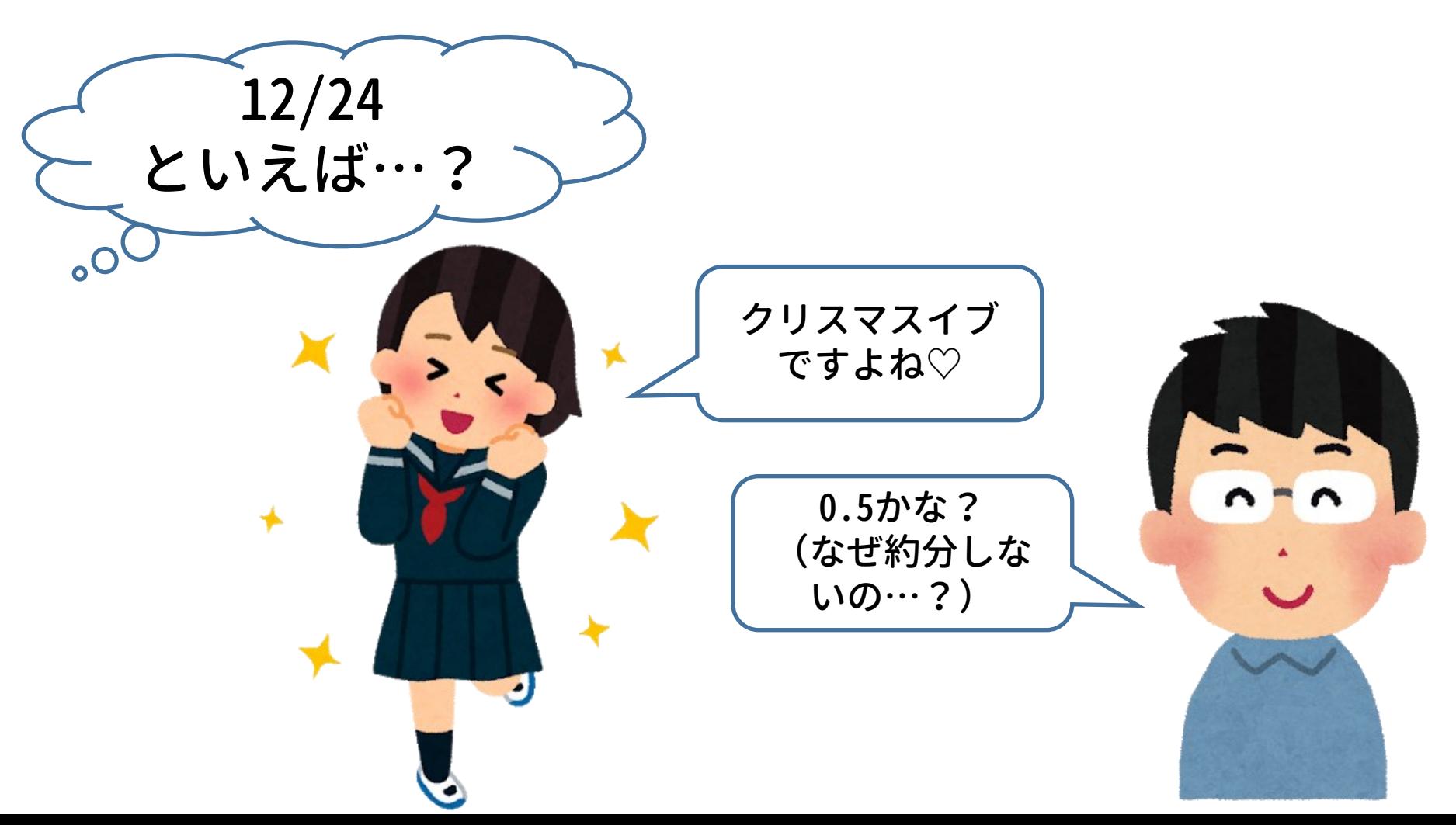

 $\bigcirc$ 

 $\overline{BY}$ 

 $\left[$  (cc)

データ型

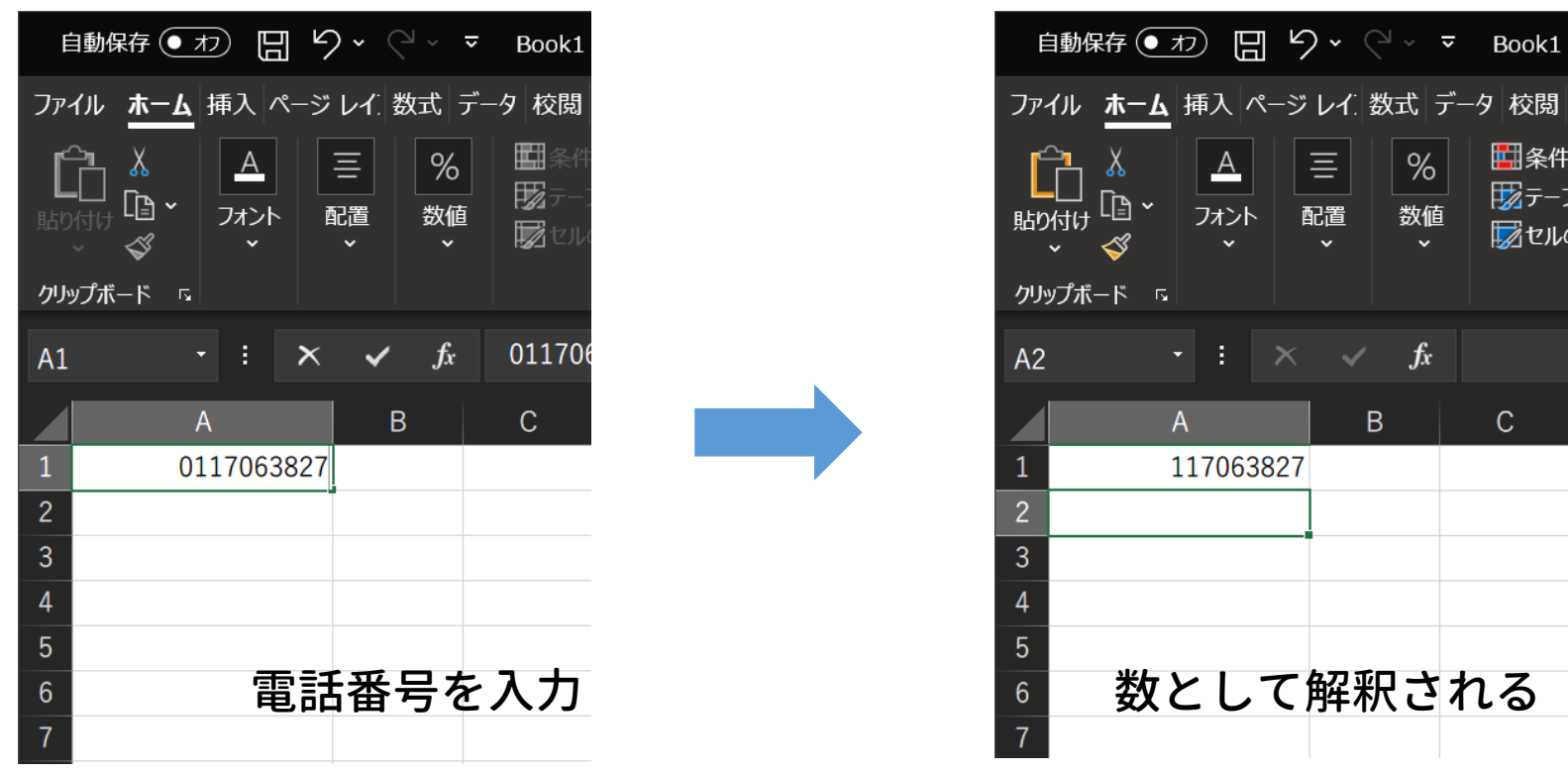

 $\overline{\text{c}}$ 

 $\bigcirc$ 

データ型を指定することは重要!

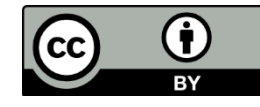

データ型

自分が扱うデータがどのように記録され,どのように処理さ れるかをあらかじめ設定しておく必要がある(型の宣言)

あらかじめ定義されているデータ型の例

- 整数型 (integer)
- 文字列型 (string)
- 単精度実数型 (float)
- 倍精度実数型 (double)

### 2. 計算処理の原理

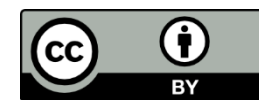

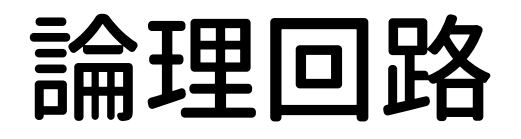

#### 論理回路

論理演算を実装した回路.トランジスタやダイオードなど を組み合わせてつくる.0, 1は電圧に対応する場合が多い.

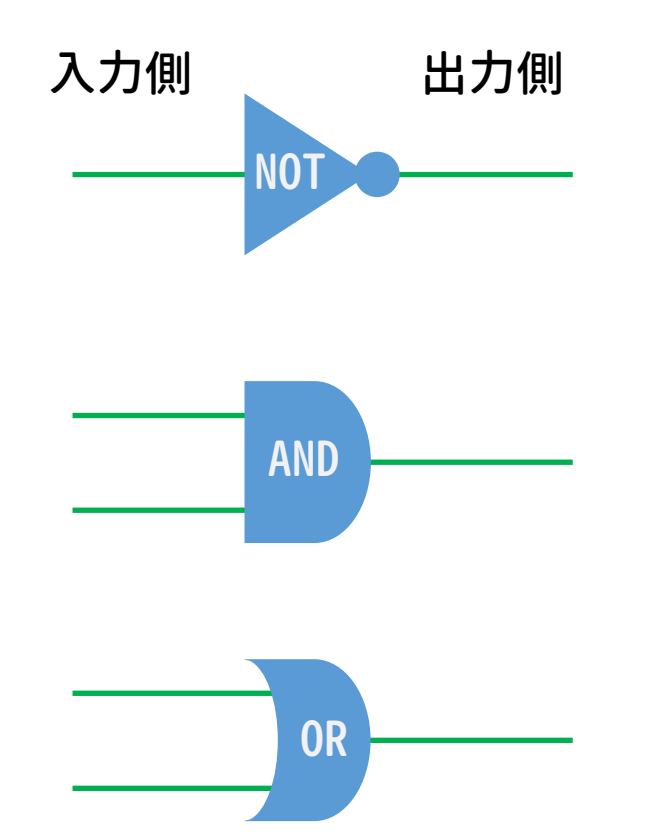

入力側 出力側 NOT回路(「否定」に相当) 入力信号の0,1を反転したも のを出力する

> AND回路(「かつ」に相当) 入力信号がどちらも1のとき 1を出力する

OR回路(「または」に相当) 入力信号のどちらかが1のと き1を出力する

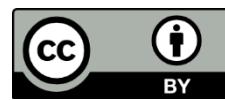

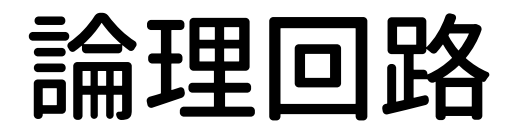

### NOT回路(「否定」に相当) 入力信号の0,1を反転したものを出力する

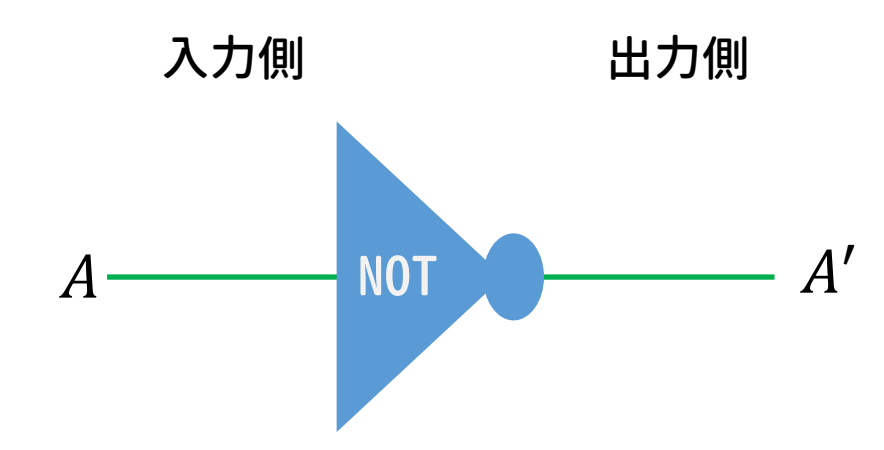

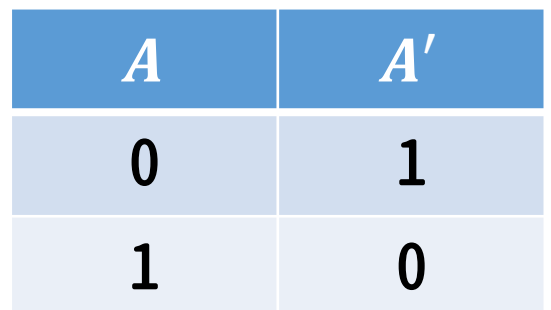

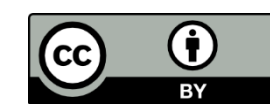

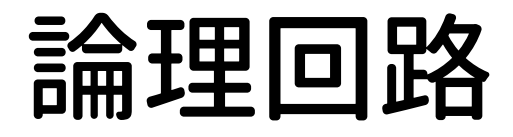

### AND回路(「かつ」に相当) 入力信号がどちらも1のとき1を出力する

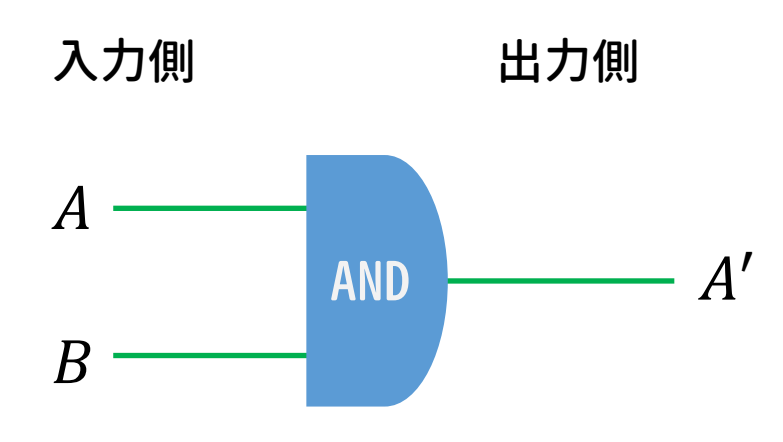

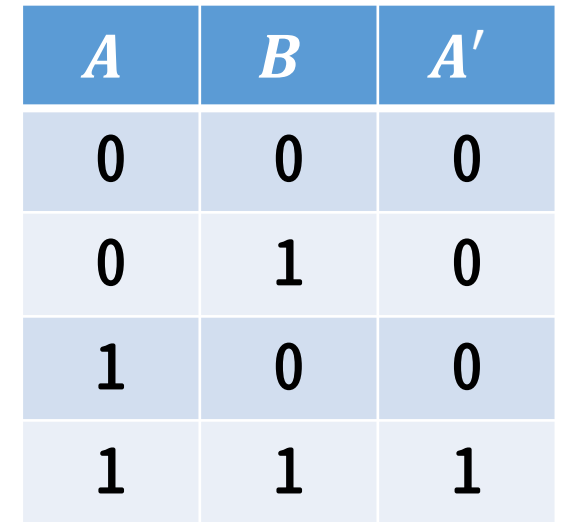

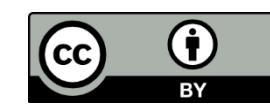

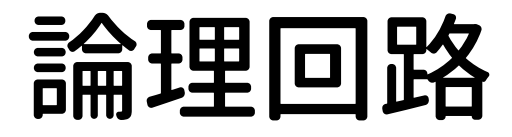

### OR回路 (「または」に相当) 入力信号のどちらかが1のとき1を出力する

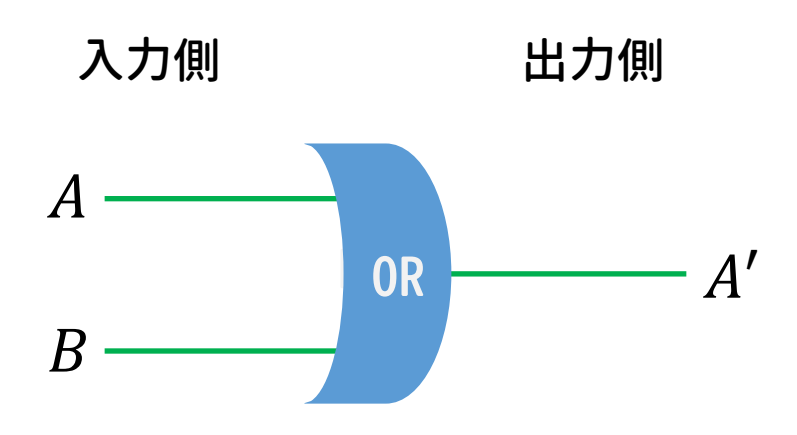

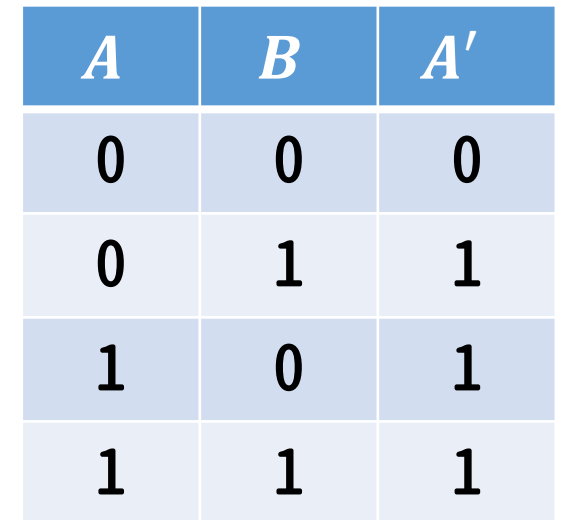

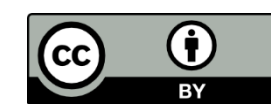

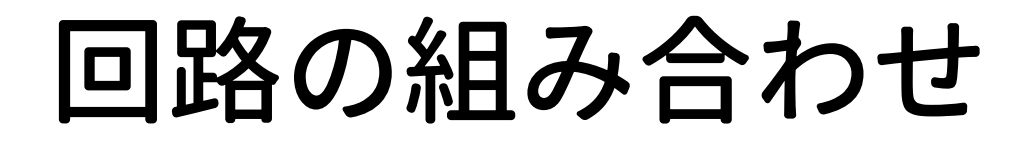

ある2つの論理回路(例えばNOT回路とAND回路)を組み合わせ れば,任意の「0, 1の組み合わせの変換」を構成できる.

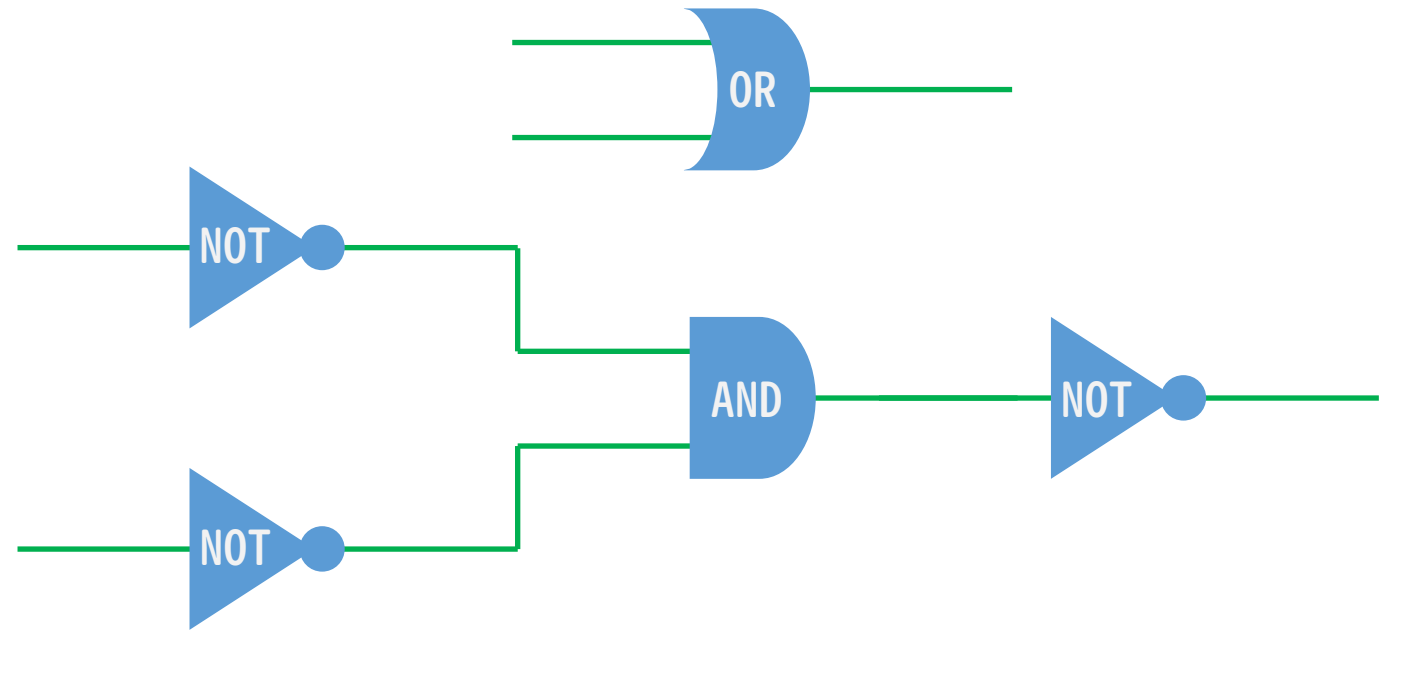

OR回路をNOT回路とAND回路で実装した例 (De Morganの法則  $A \cup B = A \cap \overline{B}$ )

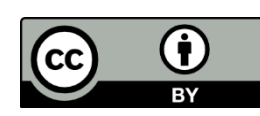

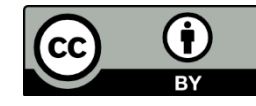

# 加算器(半加算器)

### 論理回路を組み合わせることで,足し算ができる(加算器)

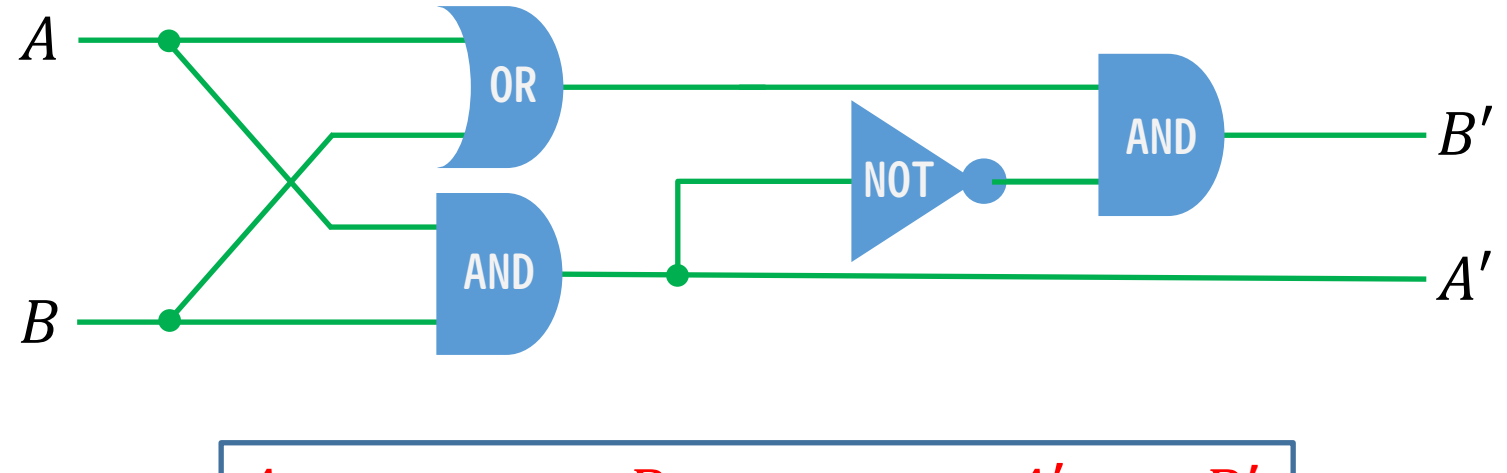

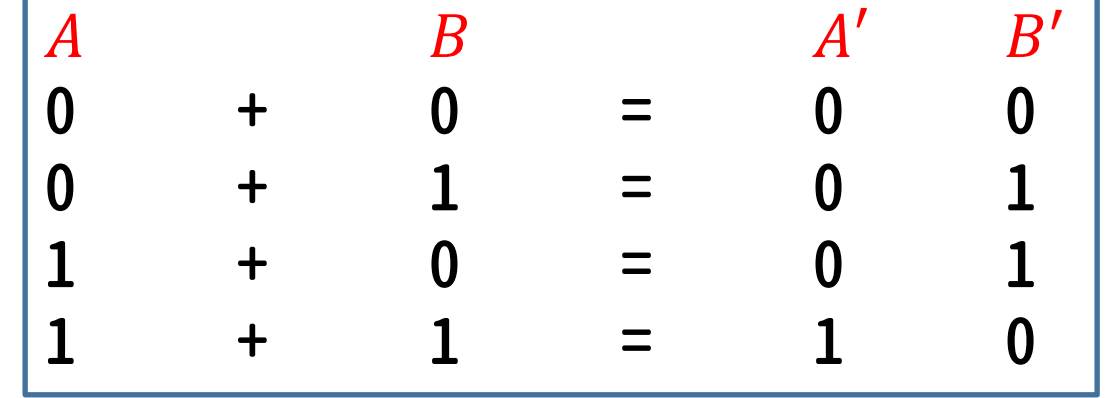

## 色々な演算

四則演算は加法を元に構成できる

- 減法:補数(足すと桁上がりする数)の加法と 繰り下がり
	- e.g. 14-6 → 14+4 = 18 → 8 (繰り下がり) 二進数で表すと

1110-0110 → 1110+1010 =11000→1000(繰り下がり)

乗法:AND回路とビットシフト,加法の組み合わせ e.g.  $1010\times110$   $(10\times6)$   $1010\times1 \rightarrow 1010$  $1010\times1\rightarrow1010$  $1010\times0\rightarrow 0000$ 

111100(60)

除法:減法の繰り返し

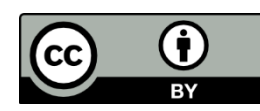

## 3. プログラムとその実行

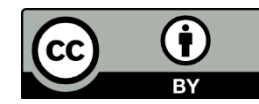

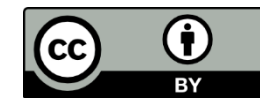

# プログラム言語

### プログラム

計算機への命令を記述したもの.プログラム言語によって記 述できる.

プログラム言語は高級言語と低級言語の二つに大別

### 高級言語

- 人間が解釈しやすい抽象的なプログラム言語
- ハードウェアを意識せずにプログラミングができる
- Fortran, C, C++, Java, Lisp, Python, R, Ruby など

### 低級言語

- 機械語(CPUが直接解釈できる命令データ)と一対一に対応 した言語
- ハードウェアを意識したプログラミングが必要
- 機械語そのものとアセンブリ言語が該当

# コンパイル

高級言語によるプログラムを実行するには,機械語に翻訳し なければならない(コンパイル)

コンパイラ コンパイルを行うプログラム. e.g. GFortran (Fortran), GCC (C言語), G++ (C++) など

※ コンパイラの他にも,プログラムを解釈しながら実行する 処理系も存在する(インタプリタ;第3回参照)

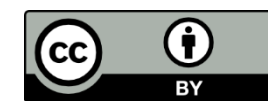

# プログラム実行までの流れ (Fortranの場合)

1. コンパイルの実行とプログラム実行ファイルの生成

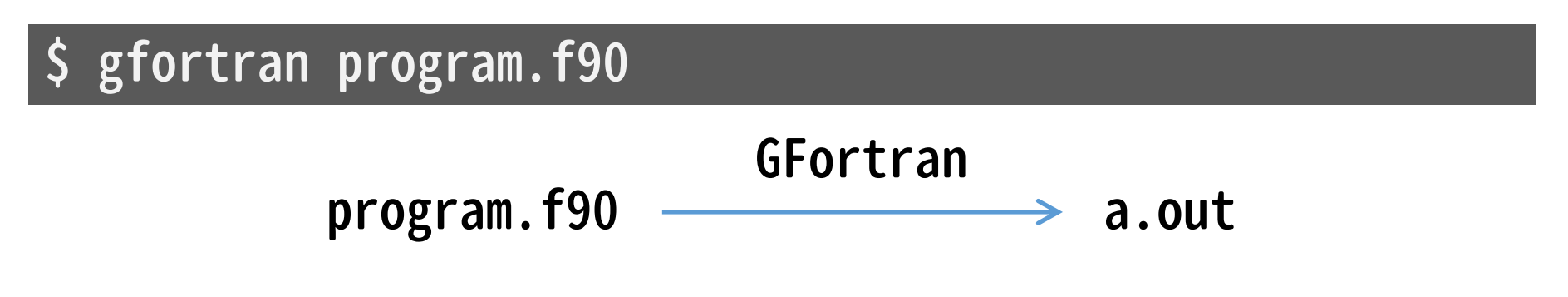

2. 実行ファイルを実行する

 $\sin(2\pi/3)$ . Out

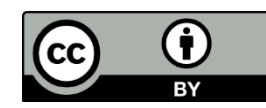

## 4. 数値計算で微分方程式を解く

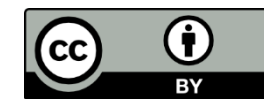

# 微分方程式を解くということ

$$
\frac{df(t)}{dt} = -tf(t), \ f(0) = 1 \ \mathbf{\hat{E}} \mathbf{\hat{H}} \mathbf{U} \mathbf{\hat{C}} \mathbf{\hat{A}} \mathbf{\hat{S}}
$$

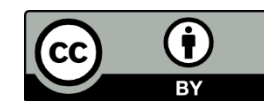

# 微分方程式を解くということ

$$
\frac{df(t)}{dt} = -tf(t), \ f(0) = 1 \ \&\text{fif } t \leq \lambda \leq \frac{df(t)}{dt} = -tf(t) \iff \frac{df(t)}{f(t)} = -tdt
$$
\n
$$
\iff \ln|f(t)| = -\frac{t^2}{2} + C_1
$$
\n
$$
\iff f(t) = \pm \exp\left(-\frac{t^2}{2} + C_1\right)
$$
\n
$$
\iff f(t) = C \exp\left(-\frac{t^2}{2}\right).
$$
\n
$$
f(0) = 1 \Rightarrow f(t) = \exp\left(-\frac{t^2}{2}\right).
$$

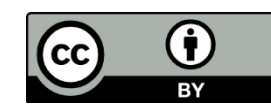

# 微分方程式を解くということ

既知の演算や関数の有限な組み合わせで微分方程式の厳密解 を解くことを,解析的に解く(solve analytically)という

ただし,解析的に解けるのは極めて単純な場合のみ

解桥的に解けない微分方種式の例  
\nNavier-Stokes方種式(流体の運動方種式):  
\n
$$
\frac{\partial v_i}{\partial t} + \sum_{j=1}^3 v_j \frac{\partial v_i}{\partial x_j} = -\frac{1}{\rho} \frac{\partial p}{\partial x_i} + v \sum_{j=1}^3 \frac{\partial^2 v_i}{\partial x_j^2} + f_i(x_1, x_2, x_3, t)
$$
\n
$$
(i = 1, 2, 3)
$$

計算機では,微分方程式を解析的に解かず, 変数や微分に近似を施して解く

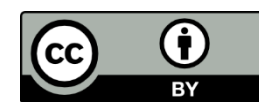

 $\frac{df}{dt} = G(t, f(t))$ ,  $f(t_0) = f_0$ 

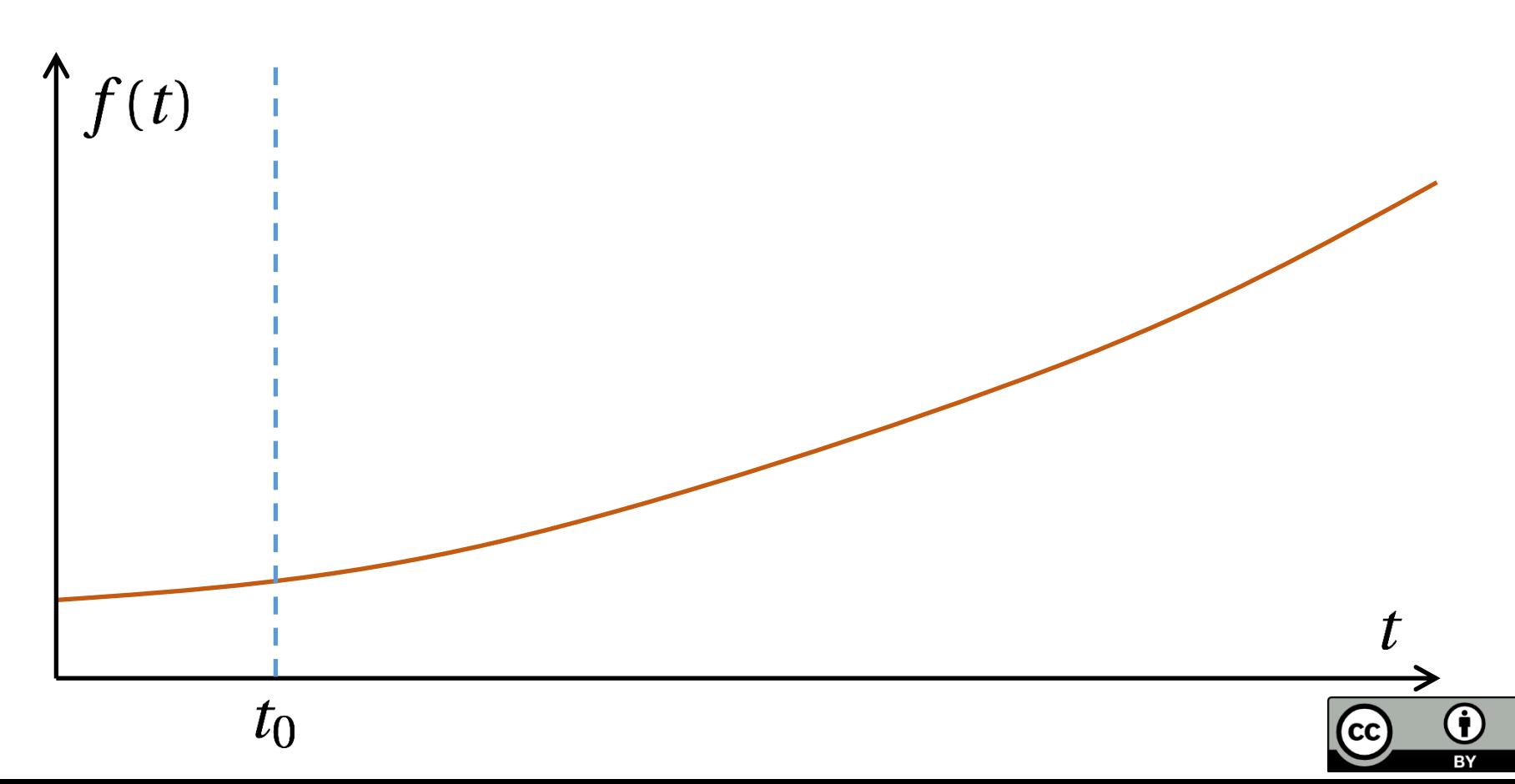

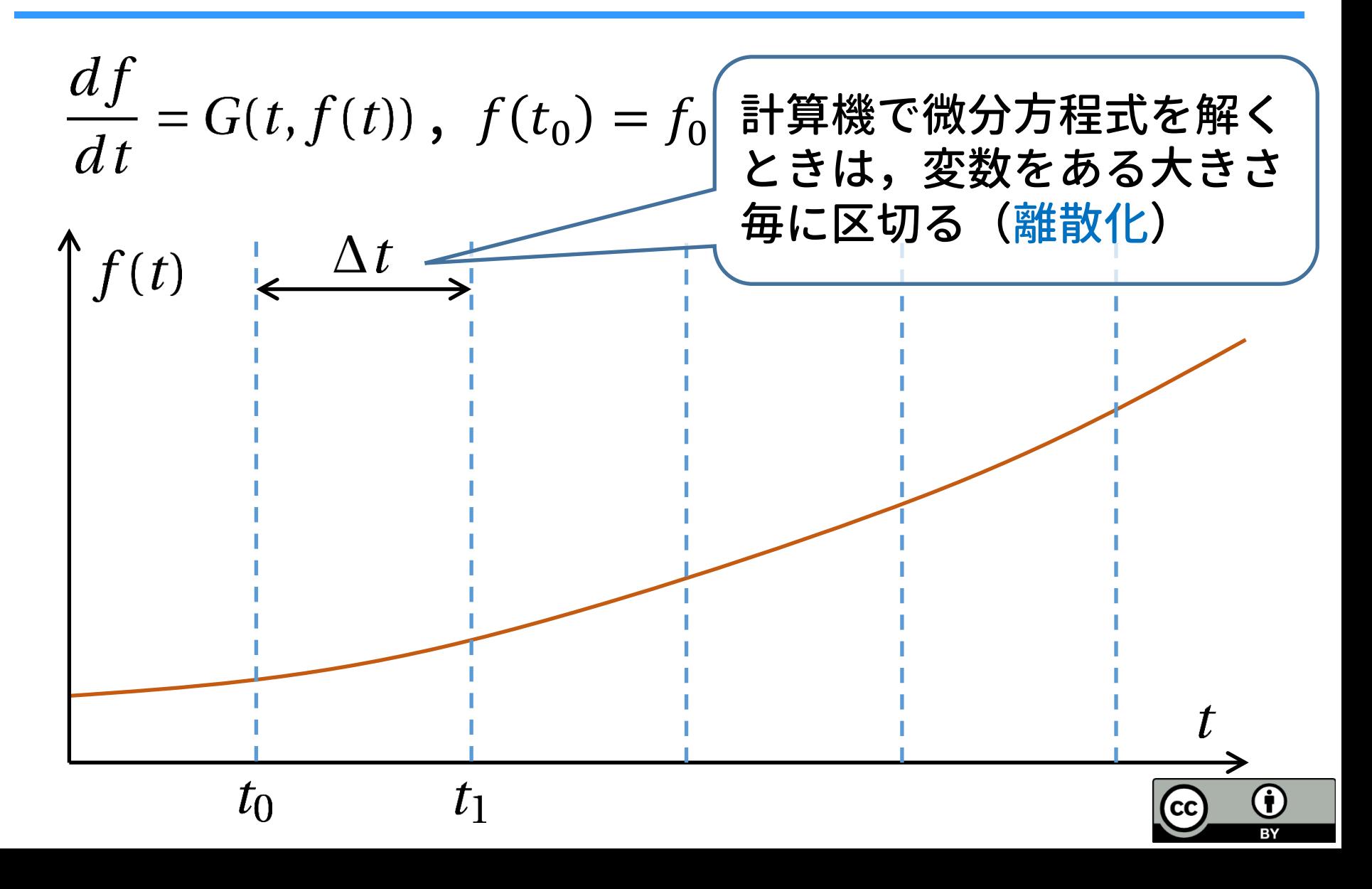

 $\frac{df}{dt} = G(t, f(t))$ ,  $f(t_0) = f_0$ 

 $\int f(t) \xrightarrow{k} \Delta t$  $f(t_0) = f_0$  は与えられる (初期値)  $G(t_0, f_0)$ から微分(傾き)も導ける  $\rightarrow$ これを $f'_0$ とする  $t_0$ (cc

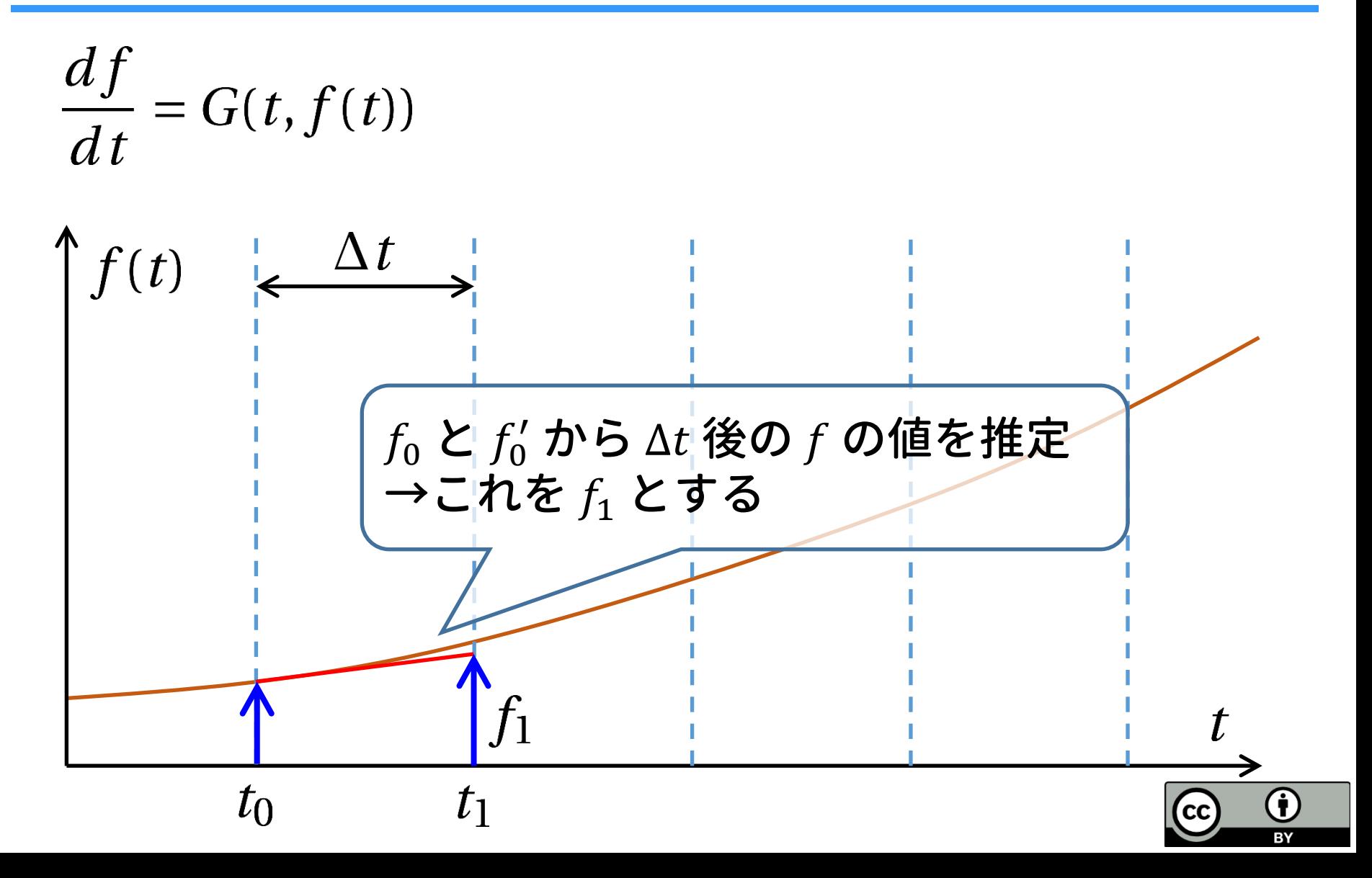

 $\frac{df}{dt} = G(t, f(t))$ 

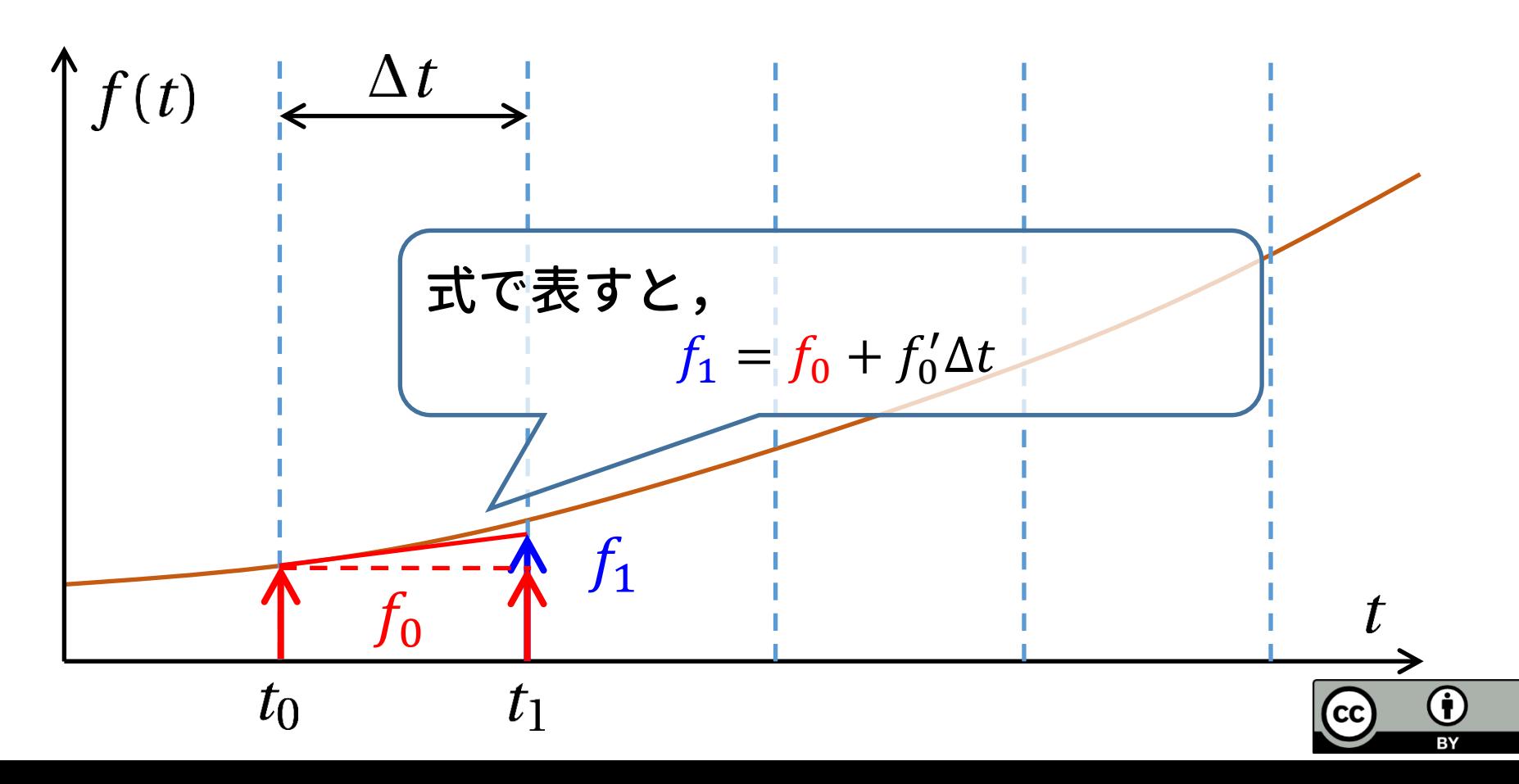

 $\frac{df}{dt} = G(t, f(t))$ 

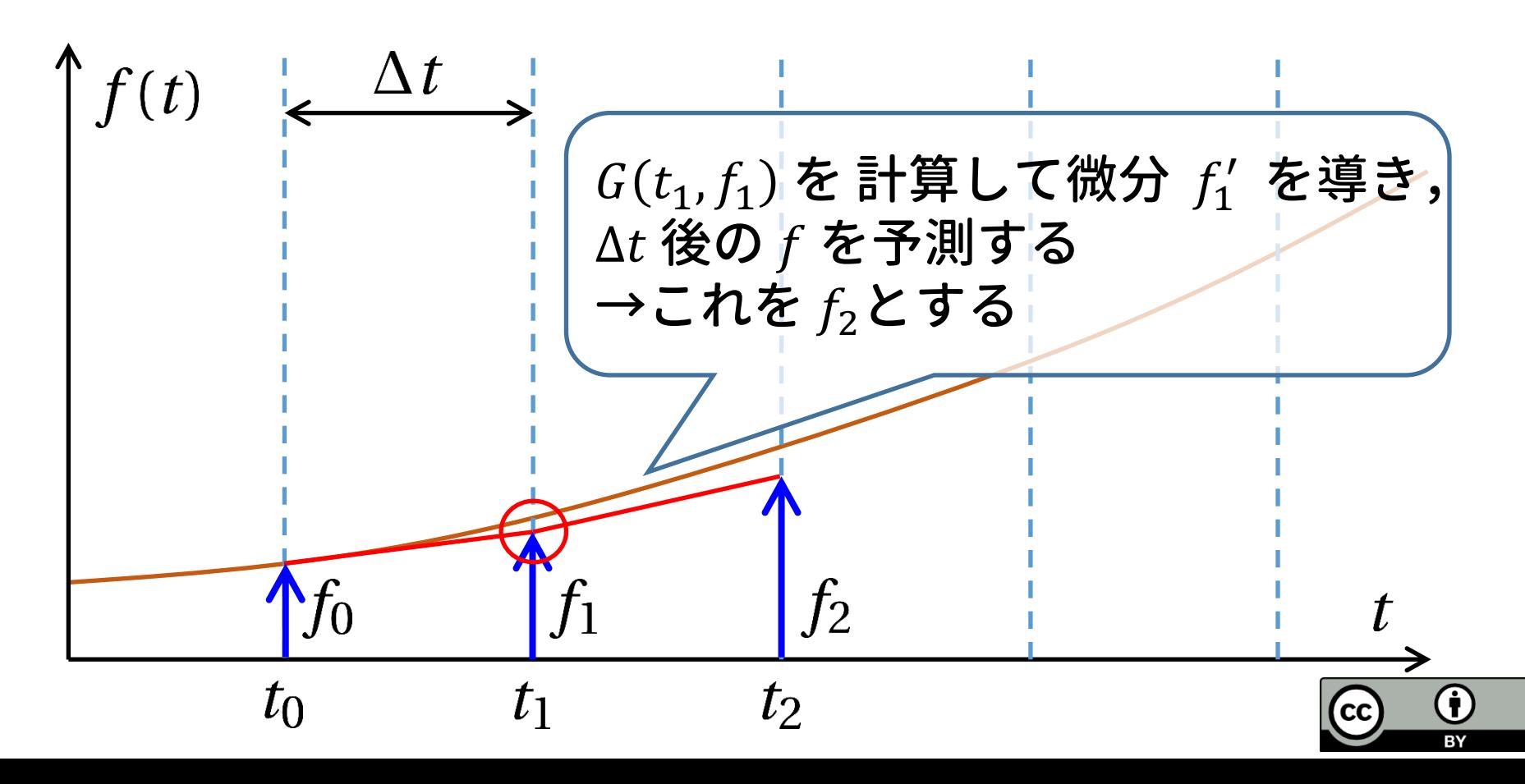

 $\frac{df}{dt} = G(t, f(t))$  $\frac{1}{\epsilon} \Delta t$  $\int f(t)$ 以後同様に手続きによって,  $t_i$ , $f_{\dot{\imath}}$  の組を計算する (これを数値積分とよぶ)

 $t_{\mathsf{1}}$ 

 $t_0$ 

…

(cc

…

 $f_3$ 

 $t_{3}$ 

 $f<sub>2</sub>$ 

 $t_2$ 

## Euler法

Euler法 …「微分の定義式」から作られる数値積分法 微分を定義から書き下す $\frac{df}{dt} = G(t, f(t)) \iff \lim_{\tau \to 0} \frac{f(t+\tau) - f(t)}{\tau} = G(t, f(t))$ 

 $\tau$ を小さい正の数  $\Delta t$ に置き換え,  $\Delta t$  ごとに時間を区切る

$$
\frac{f_{i+1} - f_i}{\Delta t} = G(t_i, f_i), \quad \Delta t > 0
$$

$$
\boxed{f_{i+1} = f_i + G(t_i, f_i)\Delta t}
$$

![](_page_44_Picture_4.jpeg)

## 様々な数値積分法

Euler法は誤差の増大が著しいため,実用的ではない.

有用な数値積分法の例:

- 4次Runge-Kutta法 厳密解に近づくように微分(傾き)をチューニング.
- シンプレクティック数値積分法 運動方程式を解く際に,エネルギー誤差が一定以下になる. e.g. シンプレクティックEuler法,リープフロッグ法

![](_page_45_Picture_5.jpeg)

### まとめ

![](_page_46_Picture_1.jpeg)

まとめ

### 計算機が数を扱う方法

• 計算機は2進法で数を表現する.特に実数は2進法の浮動小 数点表現で記述する.

#### 計算機が計算する原理

- 加法は様々な論理回路を組み合わせた加算器で実現される.
- 計算機における四則演算は,加法を元に構成される.

### 計算機に計算をさせる手続き

• 計算機に計算を実行させるには,コンパイルをしてプログ ラムを機械語に翻訳する必要がある.

![](_page_47_Picture_8.jpeg)

## まとめ

計算機で微分方程式を解く手続き

- 変数の離散化を行い、漸化式を解いて次の瞬間の関数の値 を求める(数値積分)
- 数値積分の最も簡単な例:Euler法.
	- その他,4次Runge-Kutta法やシンプレクティック数値積 分法などがある.

![](_page_48_Picture_5.jpeg)

![](_page_49_Picture_0.jpeg)

- 伊理 正夫・藤野 和建,「数値計算の常識」,ISBN 4- 320-01343-3,共立出版, 1985年6月1日.
- 松岡 亮,「シンプレクティック数値積分法」,EPNetFaN 座学編,2017年4月21日.
	- [http://www.ep.sci.hokudai.ac.jp/~epnetfan/zagaku/20](http://www.ep.sci.hokudai.ac.jp/~epnetfan/zagaku/2017/0421/pub/) [17/0421/pub/](http://www.ep.sci.hokudai.ac.jp/~epnetfan/zagaku/2017/0421/pub/)
- IT用語辞典 e-words [http://e-words.jp](http://e-words.jp/)
- Webで学ぶ 情報処理概論「半加算器」 <http://www.infonet.co.jp/ueyama/ip/logic/adder.html> 2018年7月3日閲覧

![](_page_49_Picture_6.jpeg)